## Darton College **COMPASS Placement Test**

Some applicants will take all three parts of the COMPASS test. Some students will take only one or two parts.

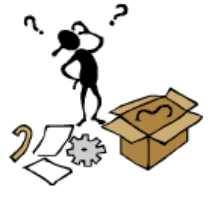

This test is not timed. On the reading and writing portions, you may be shown one essay or several essays.

 **Pay attention to the instructions.**

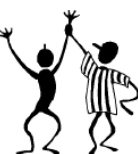

Before you begin each test, instructions will be presented. Previews are below and on the second page..

If you have questions about the instructions before the test, ask the test administrator.

COMPASS is not timed. Average times vary from one and a half hours to two and a half hours.

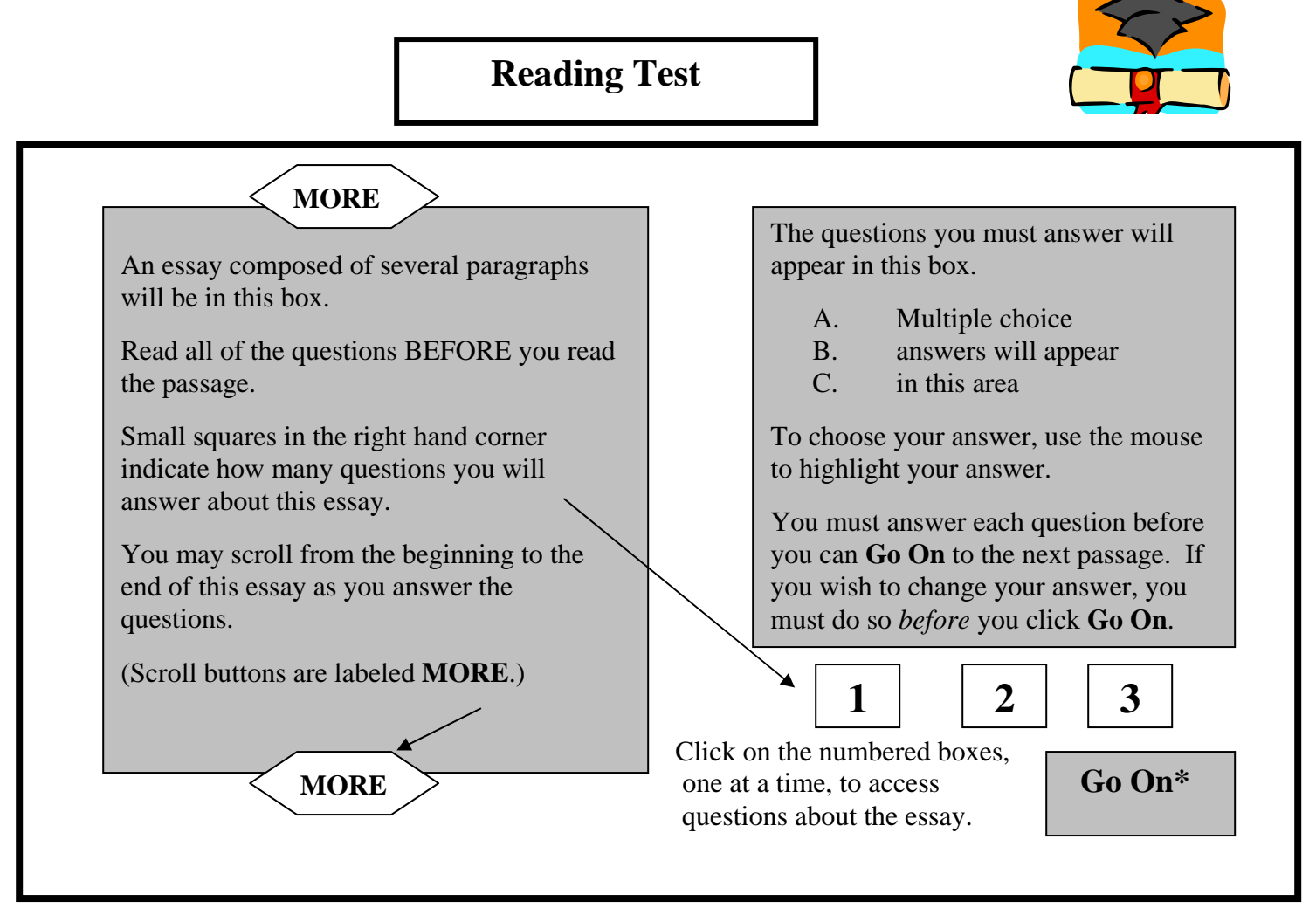

 **\*There is** *no going back* **to a passage after you choose to Go On. Make ALL changes before you choose Go On.**

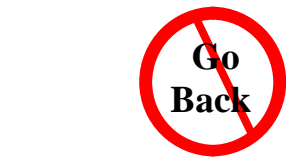

*Instructions for Writing/English are on the second page.* 

## **Writing/English – Editing Essay Questions**

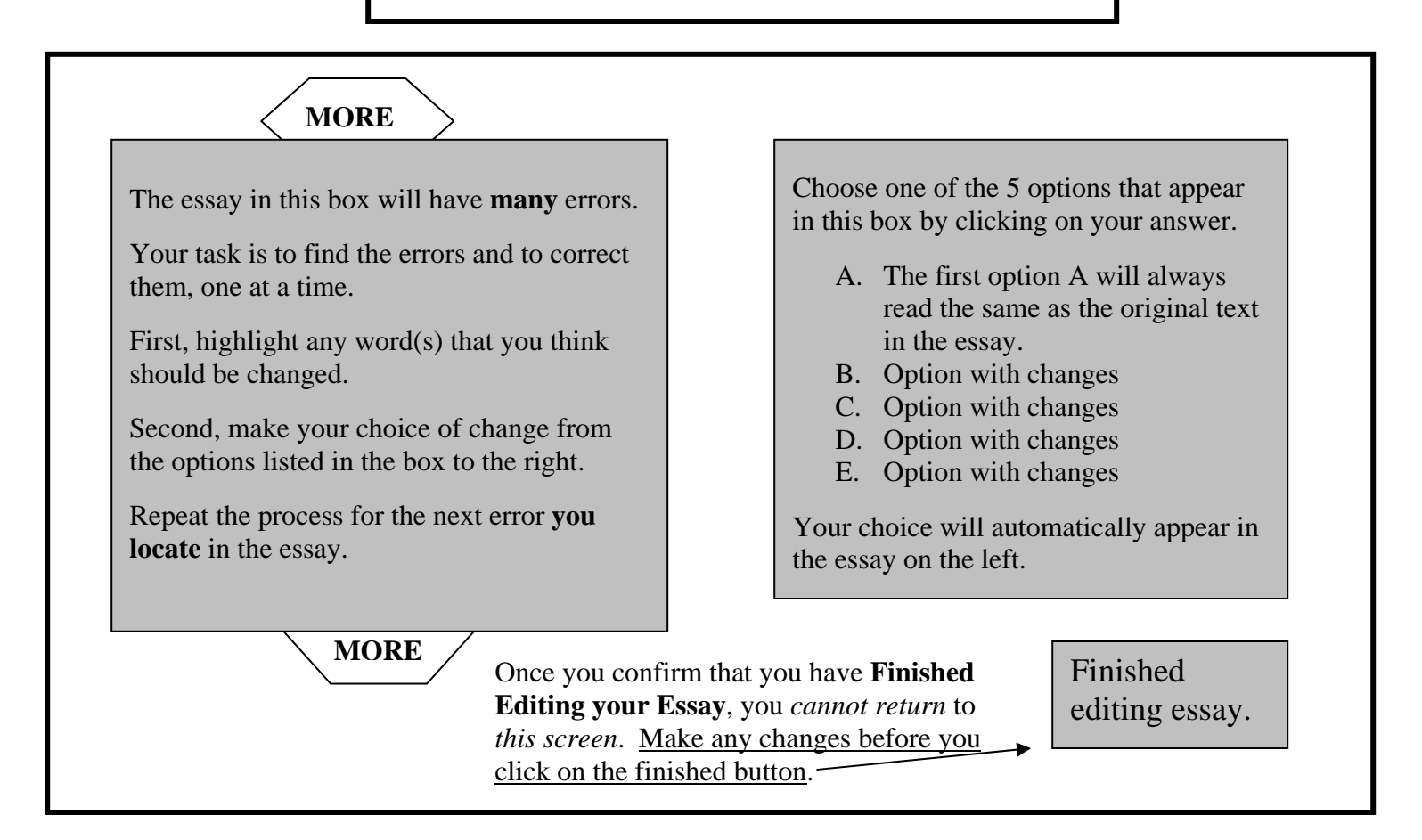

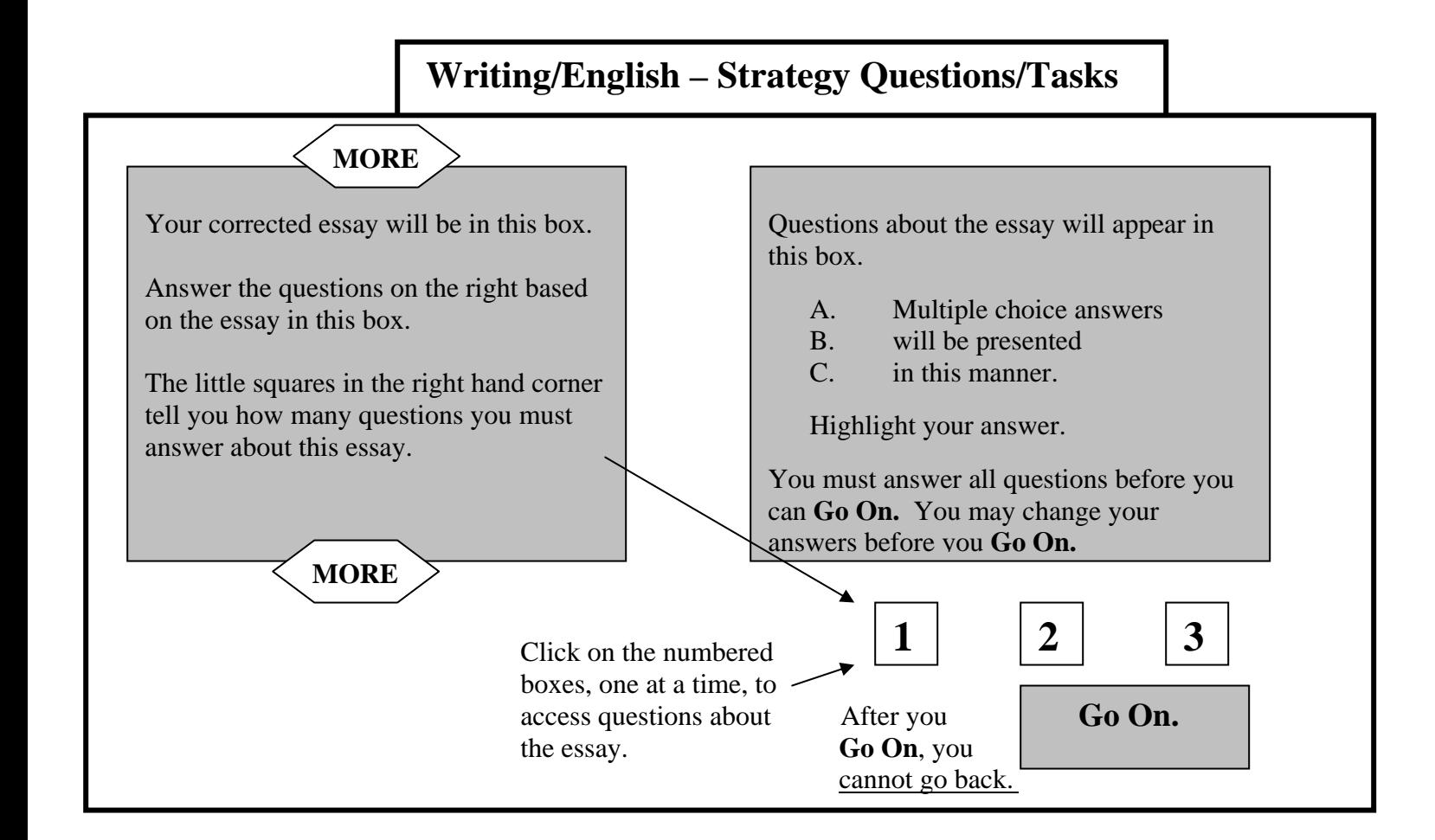